<< Flash CS3 >>

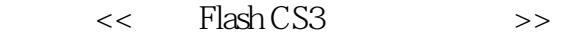

- 13 ISBN 9787561228470
- 10 ISBN 7561228473

出版时间:2010-7

页数:262

PDF

更多资源请访问:http://www.tushu007.com

, tushu007.com

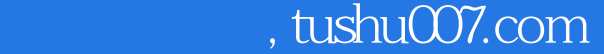

## << Flash CS3 >>

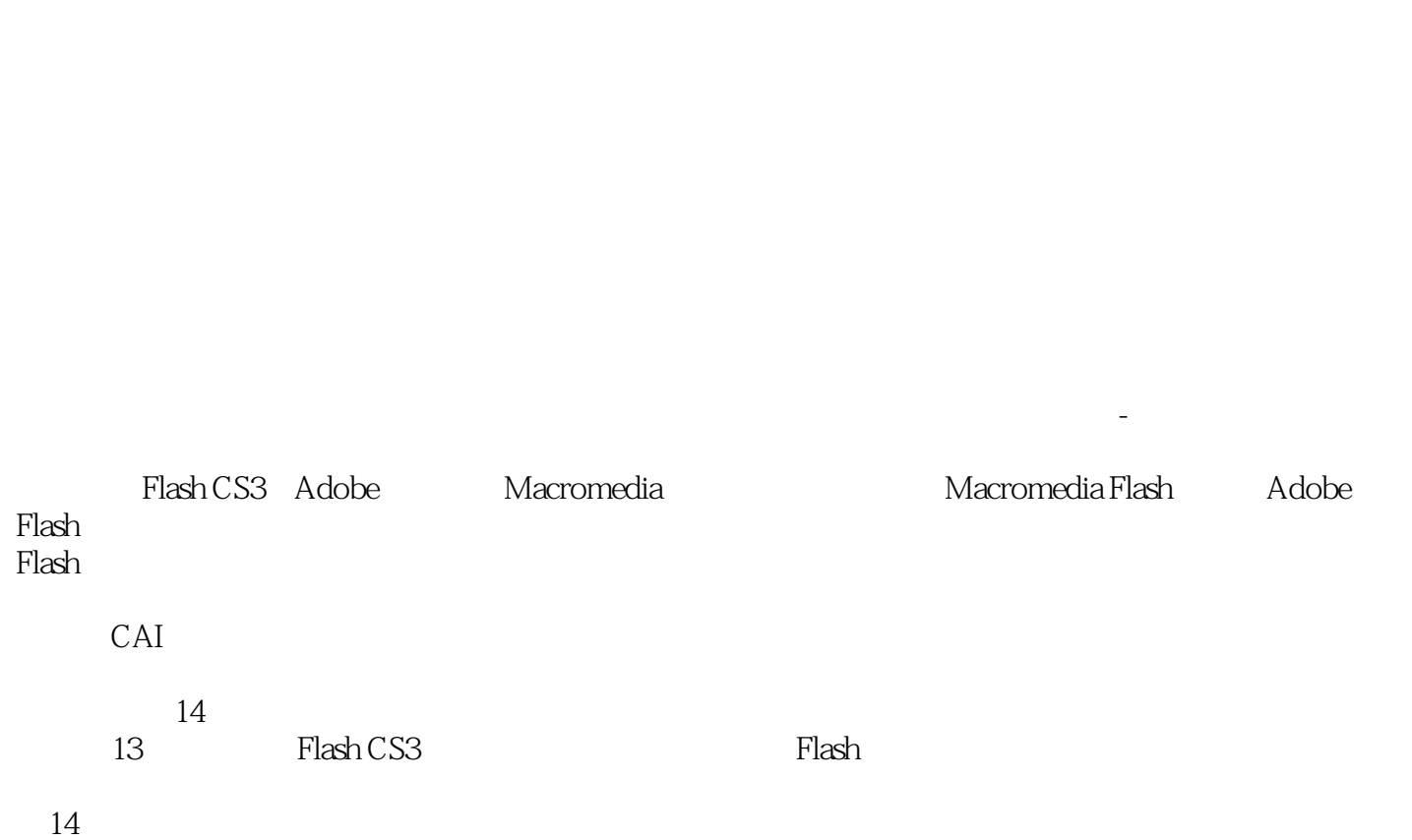

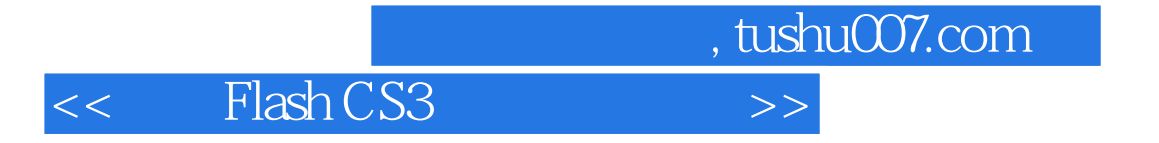

本书为"职场直通车"计算机培训系列教材之一,主要内容包括中文Flash CS3的快速入门,图形的绘

,Flash动画基础,动画的制作,声音与视频,交互式动画,组件,动画的输出与发布以及综合实例应

 $Flash$ 

, tushu007.com

## << Flash CS3 >>

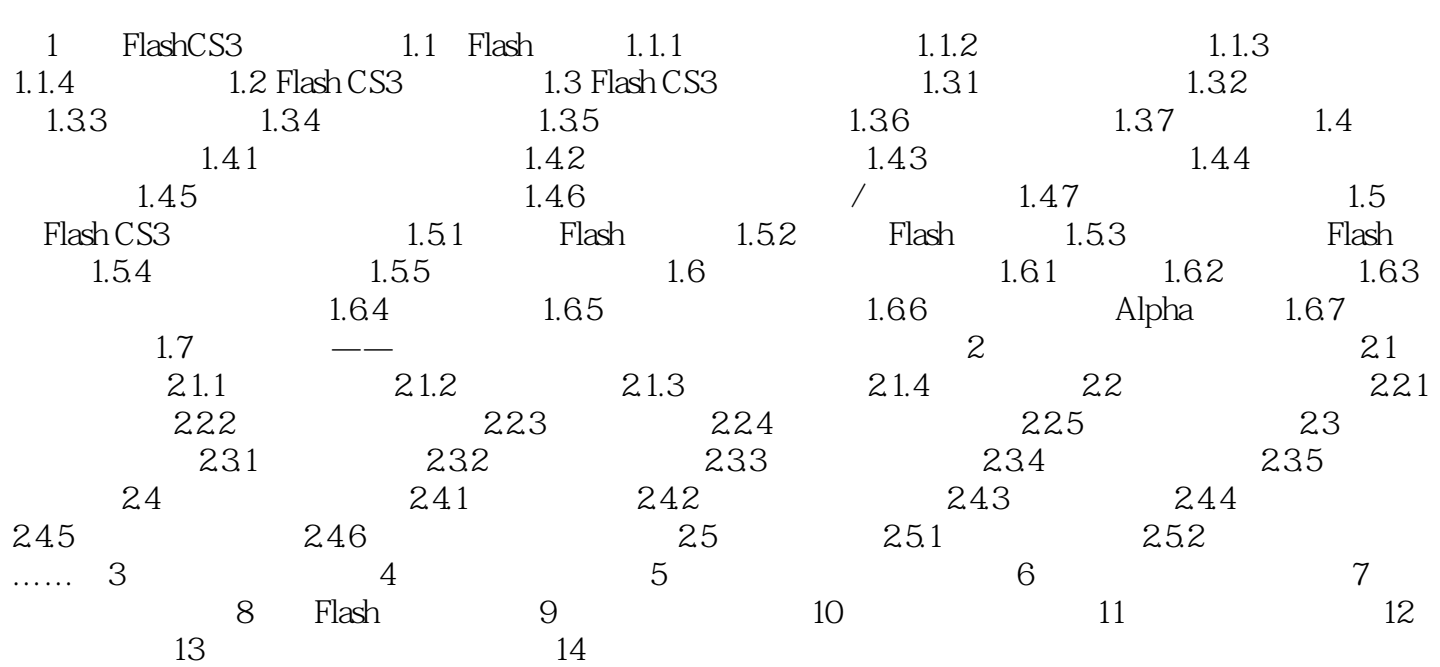

, tushu007.com

## << Flash CS3 >>

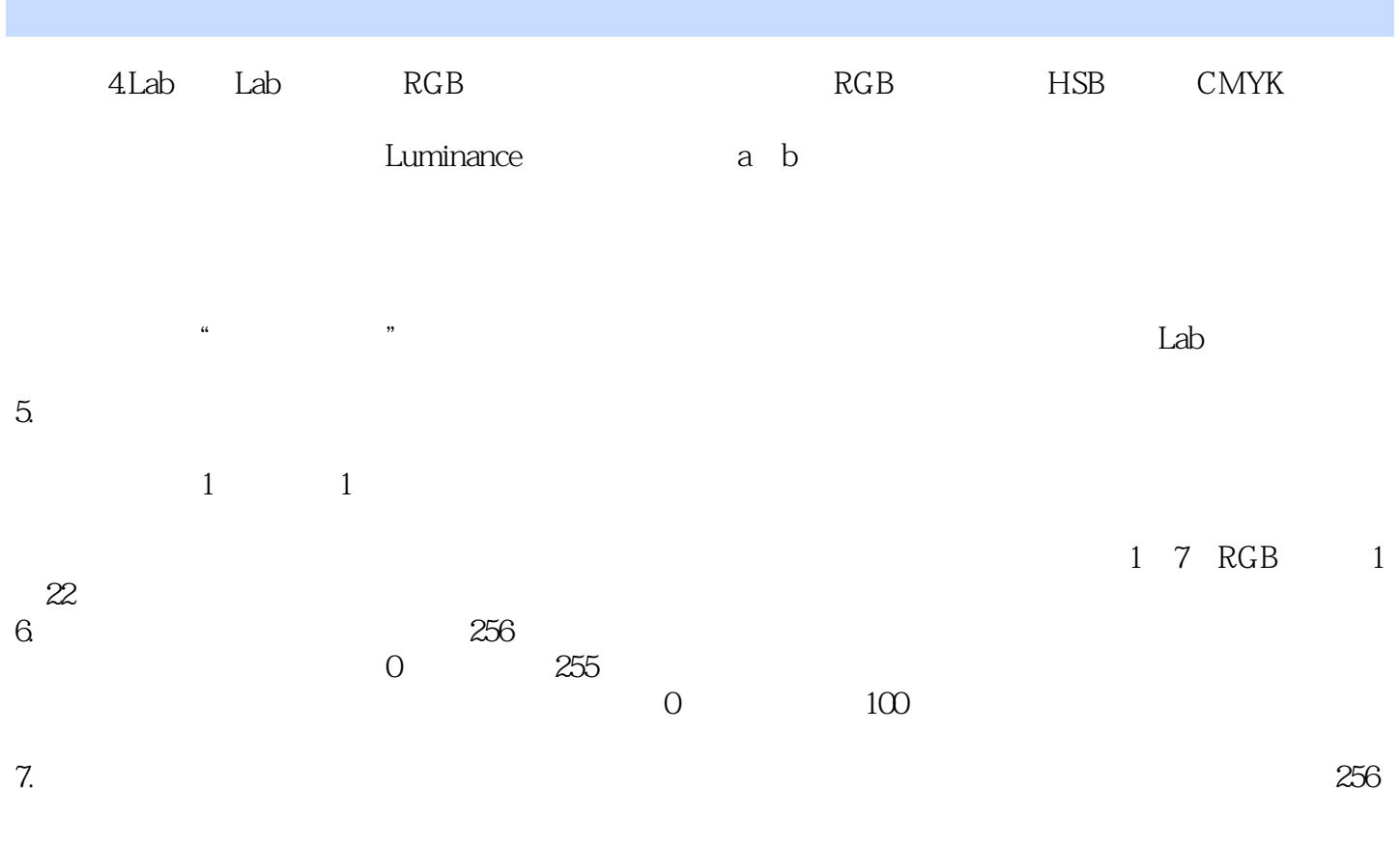

 $256$ 

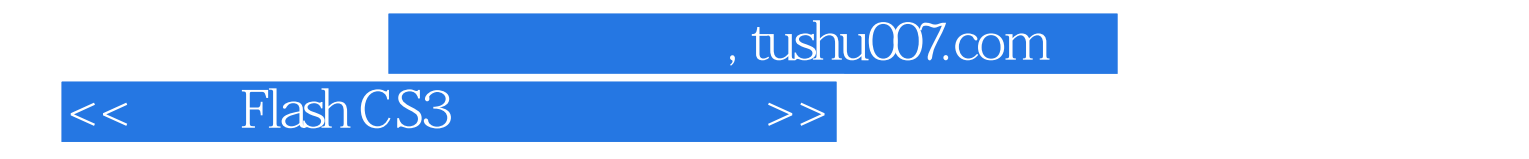

 $\cdot$  Flash CS3  $\cdot$ 

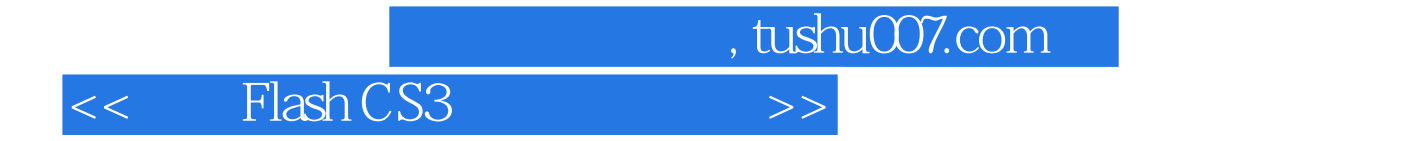

本站所提供下载的PDF图书仅提供预览和简介,请支持正版图书。

更多资源请访问:http://www.tushu007.com